ര

## **Chercher des informations sur le web avec un moteur de recherche**

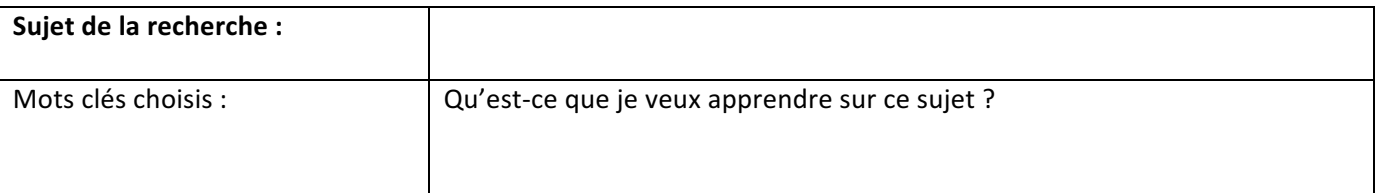

## Pages repérées par les moteurs de recherche : *(indique le titre de la page - en bleu à l'écran- et le nom du site)*

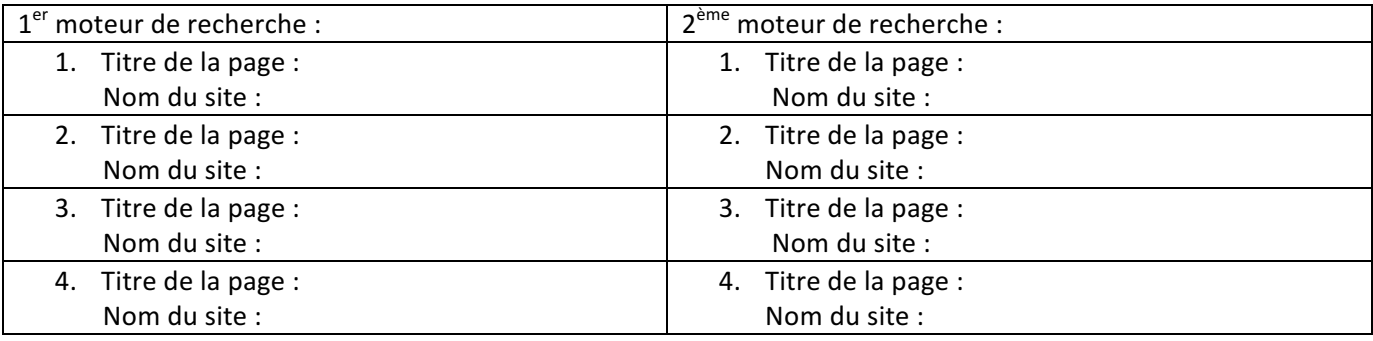

A retenir : les moteurs de recherche repèrent des pages web issues de sites, et les présentent sous forme de listes. Chaque paragraphe correspond à une page :

- le titre de la page apparaît en 1<sup>ère</sup> ligne du paragraphe
- ensuite, l'adresse URL où l'on peut retrouver le nom du site au début de l'adresse
- enfin, un extrait de la page où apparaissent le ou les mots clés demandés, ou un petit résumé réalisé par le créateur de la page web

Après avoir consulté rapidement ces pages, choisis-en 2 qui te semblent pertinentes pour répondre à ton besoin *d'information, et analyse ces documents pour les évaluer :* 

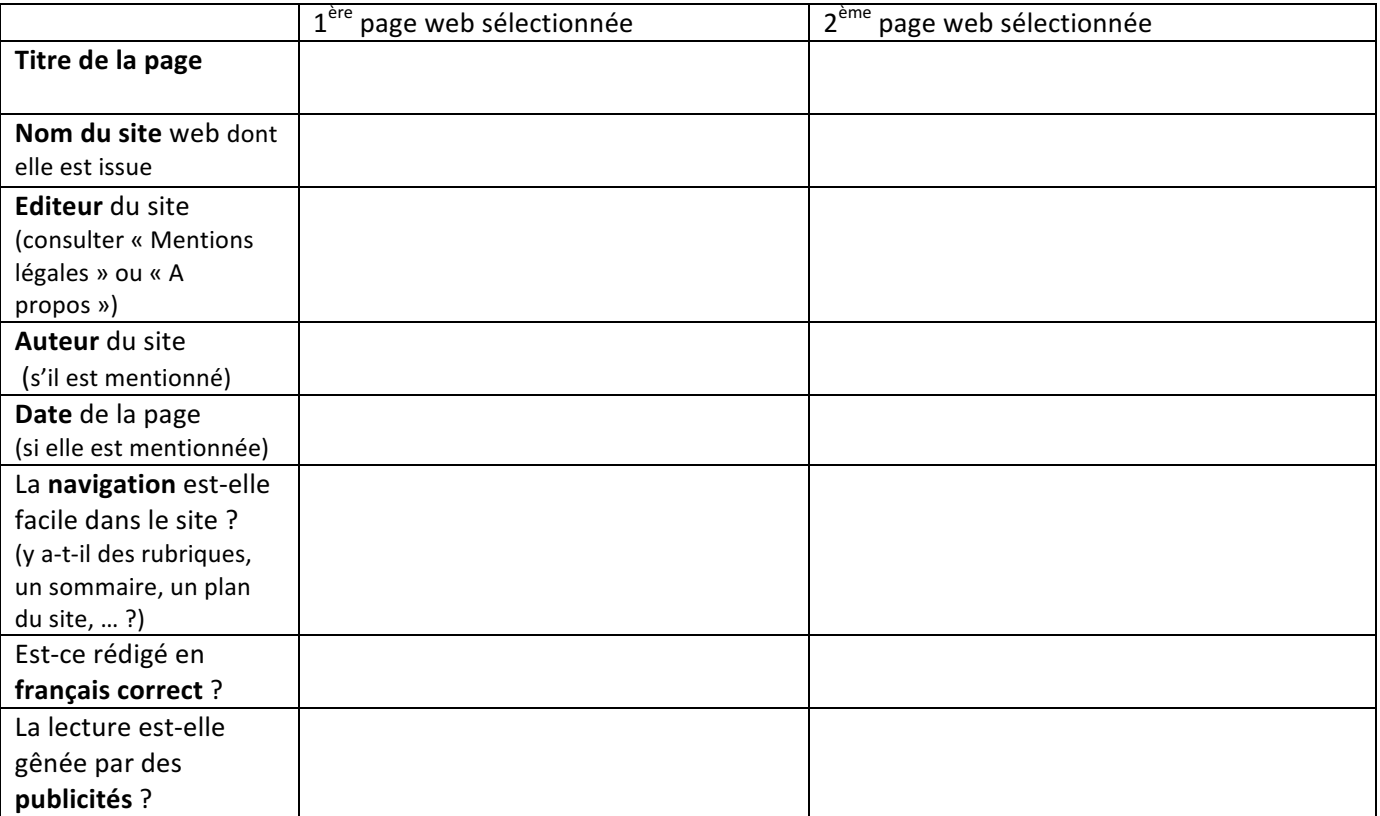